# <span id="page-0-0"></span>Funkcionális programozás 6. előadás

### MÁRTON Gyöngyvér

Sapientia Egyetem, Matematika-Informatika Tanszék Marosvásárhely, Románia mgyongyi@ms.sapientia.ro

2024, tavaszi félév

MÁRTON Gyöngyvér 2024, Funkcionális programozás

# Miről volt szó?

- operátorok, függvények listákon: filter, reverse, take, takeWhile, drop, dropWhile, elem, zip, splitAt, notElem, concat, repeat, replicate, cycle, iterate, any, all
- Haskell, a mellékhatások kezelése (side effects)
- kiíratási műveletek, a mapM\_ használata
- **·** feladatok:
	- magánhangzók, mássalhangzók szűrése

# Miről lesz szó?

- feladatok, kiíratások listákkal
- **•** Haskell projektek
- rendezések: sortOn, összefésülő rendezés (merge sort)
- **·** feladatok:
	- madárnyelv
	- maximum elem és pozíciói
	- válogatások
	- statisztikai számítások
	- Benford törvénye

### 1. feladat

Írjunk egy függvényt, amely meghatározza a bemeneti karakterlánc madárnyelv változatát, ahol egy karakterlánc madárnyelv változata azt jelenti, hogy minden  $m$ magánhangzót kicserélünk mpm-re

```
auxMadarNy :: Char -> String
auxMadarNy k =if (elem k maganH) then [k] ++ "p" ++ [k]else [k]
> map auxMadarNy "Lucs-tozeglap"
["L","upu","c","s","-","t","opo","z","epe","g","l","apa","p"]
madarNy1 :: String -> String
madarNy1 ls = concat \frac{1}{2} map auxMadarNy ls
> madarNy1 "Lucs-tozeglap"
"Lupucs-topozepeglapap"
```
Lehet alkalmazni az intercalate függvényt is:

```
> import Data.List (intercalate)
> intercalate [0,0] [[1,2,3], [4,5], [6,7,8,9]]
[1, 2, 3, 0, 0, 4, 5, 0, 0, 6, 7, 8, 9]> ls = ["fenyokut","tozeglap","korond"]
> intercalate "-" ls
"fenyokut-tozeglap-korond"
madarNy2 :: String -> String
madarNy2 ls = intercalate "" $ map auxMadarNy ls
> madarNy2 "Lucs-tozeglap"
...
```
### 2. feladat

Írjunk egy függvényt, amely egy kételemű tuple elemtípusú lista esetében maximum értékeket számol a második elem szerepét betöltő listaelemeken.

```
1sSz = [('mari", [10, 6, 5.5, 8]), ('feri", [8.5, 9.5]),("zsuzsa", [4.5, 7.9, 10]), ("levi", [8.5, 9.5, 10, 7.5])]
maxTu ls = mapM print $ zip nLs maxLswhere
   nLs = [k1 | (k1, k2) < -1s]jLs = [k2 | (k1, k2) < -1s]maxLs = map maximum jLs
```
### <span id="page-6-0"></span>3. feladat

Írjunk egy Haskell-függvényt, amely meghatározza egy lista elemei közül a legnagyobbat és a legnagyobb elem listabeli pozícióit.

```
myMaximum1 :: (Num b, Enum b, Ord a) => [a] -> [(a, b)]myMaximum1 ls = filter fg $ zip ls [0, 1..]where
    m = maximum ls
    fg k = fst k == mmyMaximum2 :: (Num b, Enum b, Ord a) => [a] -> (a, [b])myMaximum2 ls = (m, map \text{ and } $ filter \text{ fg $ zip ls } [0,1..])where
    m = maximum ls
    fg k = fst k == m> myMaximum1 [3, 5, 6, 10, 3, 10, 8, 7, 6, 10]
[(10,3), (10,5), (10,9)]> myMaximum2 [3, 5, 6, 10, 3, 10, 8, 7, 6, 10]
(10, [3,5,9])
```
#### 4. feladat

Írjunk Haskell-függvényt, amely kiírja külön sorokba azokat az elemeket egy (String, Int, Int) típusú elemhármasokból álló lista esetében, ahol a harmadik elem pozitív.

```
ls2 = [("Samsung", 1000, 1), ("Apple", 2000, 1), ("Huawei", 1500, -1),
           ("BlackBerry",700,-1), ("HTC",1200,1), ("Nokia",1100,1)]
myShow :: [(String, Integer, Integer)] -> String
myShow [] = ""myShow (k : ve)
   | k3 > 0 = temp ++ myShow ve
   | otherwise = myShow ve
       where
       temp = k1 ++" "++ show k2 ++ "\n"
       (k1, k2, k3) = kFigyeljük meg a két lekérdezés közötti különbséget:
> (putStr . myShow) ls2
>t3 0]
```
<span id="page-8-0"></span>Rendezett sorrendben írhatjuk az adatokat, a második elem szerinti rendezés:

```
import Data.List
import Data.Ord
myThd :: (a, b, c) \rightarrow b
myThd(t1, t2, t3) = t2rendezNovekvo \cdot a \rightarrow IO ()
rendezNovekvo ls = (putStr . myShow) $ sortOn myThd ls2rendezCsokkeno1 \cdot a -> IO ()rendezCsokkeno1 ls = (\text{putStr . myShow}) $ sortOn (\text{Down . myThd}) ls2
rendezCsokkeno2 :: a -> IO ()
rendezCsokkeno2 ls = (\text{putStr . myShow}) $ sortOn (\text{negative . myThd}) ls2
>>> rendezNovekvo ls2
    ...
```
#### 5. feladat

Írjunk egy Haskell-függvényt, amely a bemeneti lista elemeit kétfelé válogatja, meghatározza egy listába a lista első eleménél nagyobb számokat egy másikba pedig a kisebbeket.

```
import Data.List
foValogat :: (Show a, Integral a) => [a] -> IO ()
foValogat ls = do
    let (r1, r2) = valogatNr 1s
    putStrLn $ "a kisebb szamok listaja: " ++ show r1
    putStrLn $ "a nagyobb szamok listaja: " ++ show r2
valogatNr :: (Integral a) => [a] -> ([a], [a])valogatNr [] = error "ures lista"
valogatNr (k : ve) = (kisebbL, nagyobbL)
    where
    kisebbL = [i] [i] \leq ye, i \leq k]
    nagyobbL = ve \\ kisebbL
> foValogat [24, 97, 5, 11, 74, 41, 61, 19, 100]
a kisebb szamok listaja: [5,11,19]
a nagyobb szamok listaja: [97,74,41,61,100]
```
### 6. feladat

Írjunk egy Haskell-függvényt, amely egy bemeneti lista elemein statisztikai számításokat végez: rendezi a listaelemeket az előfordulási számuk szerinti sorrendbe, illetve a lexicografikus sorrend szerint.

A csoportosit bemeneti paramétere egy lista, egy kételemű tuple elemtípusú listát hoz létre, ahol az első érték a listaelemet, a második pedig az előfordulási számot jelöli.

```
csoportosit :: Eq a => [a] -> [(a, Int)]csoportosit [] = []
csoportosit ls = lsK : csoportosit lsVe
    where
    v = head ls
    lsK = (y, length [x | x < -ls, x == y])lsVe = [x \mid x \leftarrow ls, x \neq y]> csoportosit "hjdgaJDGAjhgaJAgj"
[(\n  'h', 2), (\n  'j', 3), (\n  'd', 1), (\n  'g', 3), (\n  'a', 2), (\n  'J', 2), (\n  'D', 1), (\n  'G', 1), (\n  'A', 2)]
```
- a statisztika a csoportosit által meghatározott listát rendezi
- a könyvtárfüggvény sortOn első paramétere a rendezési kritérium: az fst vagy snd függvény

import Data.List

```
statisztika :: Ord a => [a] -> [(a, Int)]--statisztika ls = sortOn snd $ csoportosit ls -- elofordulási szam
statisztika ls = sortOn fst $ csoportosit ls -- lexi sorrend
> comparing fst (3, 4) (3, 2)EQ
> statisztika "hjdgaJDGAjhgaJAgj"
[(A',2), (D',1), (G',1), (J',2), (a',2), (d',1), (g',3), (h',2), (l',3)]
```
Az eredmény elegáns kiíratását a foStat végzi, a myPrint alig tér el a korábban megadotthoz képest.

```
foStat :: (Show a, Ord a) => [a] -> [0] ()
foStat ls = mapM_ myPrint (statisztika ls)
    where
    myPrint :: (Show a, Show b) => (a, b) -> IO ()
    myPrint (t1, t2) = doputStrLn $ show t1 ++ ": " ++ show t2
> foStat "hjdgaJDGAjhgaJAgj"
'A': 2
'D': 1
'G': 1
...
> foStat [4444, 333, 222, 333, 5555, 22, 333, 555, 111, 5555, 222, 22, 4444]
22: 2111: 1
222 \cdot 2...
```
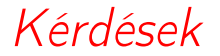

MÁRTON Gyöngyvér [2024, Funkcionális programozás](#page-0-0)

# Haskell-projektek

- nagyobb programok, projektek esetén a programot részekre modulokra bontjuk
- egy Haskell-projekt több állományból, azaz több független modulból áll
- egy modul első sora a module kulcsszót, a modul nevét és a where kulcsszót tartalmazza
- a modul nevét nagy kezdőbetűvel kell írni, az állomány neve pedig ugyanaz kell legyen, mint a modul neve,
- a következő sorokba kerülnek az importok és a kódsorok

### 7. feladat

Írjunk egy Haskell-projektet, három hs állományba szerkesztve, amely az alábbi számsorozatokban a számok első számjegye szerint előfordulási statisztikát készít, azaz figyeljük meg, hogy fennáll-e Benford törvénye:

- az  $x^i$  számsorozatban, ahol i = 1, ..., n,
- az első n szám faktoriálisának sorozatában,
- az n elemű Fibonacci-sorozatban.

Benford törvénye: vannak olyan számsorozatok, amelyekben fennáll, hogy a számok első számjegyei között az 1-es számjegy előfordulásának esélye kb. 31%, a 2-es előfordulása kb. 19%, és a százalékok a számjegyek növekedésével csökkennek.

- az első Szamsorozatok.hs állományba megírjuk azokat a függvényeket, amelyek meghatározzák a kért sorozatokban található számok első számjegyeit
- a második állomány a Benford.hs, azokat a függvényeket tartalmazza, amelyek az első számjegyek szerinti statisztikai eredményeket határozzák meg
- a harmadik állomány a Fo.hs lesz, amelyben a kiíratást is elvégző főfüggvény, a foBenford-ot tesszük

Az állományok a jegyzetben találhatóak, a főfüggvény meghívása:

>>> foBenford 5 10000

>>> benford \$ fibL 10000

# Haskell-projektek

- általunk megírt függvényeket a Haskell-könyvtármodulokban szereplő függvényekkel együtt fogjuk használni
- probléma akkor adódik, ha egy ugyanolyan nevű függvényt írunk, mint amilyen nevű szerepel abban a Haskell-könyvtármodulban, amit importálni szeretnénk
- a következő állományba több függvényt írunk:
	- az isDigit eldönti egy karakterről, hogy számjegy-e vagy sem,
	- az isAlpha eldönti egy karakterről, hogy angol ábécébeli betű vagy sem,
	- az ord meghatározza egy angol ábécébeli betű ASCII kódját,
	- mindhárom ugyanilyen néven megtalálható a Data.Char-ban
	- a fugvDigit1 illetve a fugvDigit2 meghatározza egy karakterláncban a számjegy-karaktereket és a számjegy-karakterek előfordulási pozícióit,
	- a fugvAlpha1 illetve a fugvAlpha2 meghatározza angol ábécébeli betűket és azok ASCII kódját
	- mindkét esetben az 1 változat a könyvtár függvényekkel dolgozik, a 2 változat pedig az általunk megírtakkal

```
isDigit :: Char -> Bool
isDigit x = x >= '0' && x <= '9'
ord :: Char \rightarrow Intord k = snd \frac{1}{2} head zipAbc
    where
        abc = ['A', . 'Z'] ++ [ 'a', . 'z']kod = [65..90] ++ [97..122]zipAbc = dropWhile (aux k) $ zip abc kod
            where
                 aux k (c, o) = k /= c
isAlpha :: Char -> Bool
isAlpha k = ('a' <= k && k <= 'z') || ('A' <= k && k <= 'Z')
```

```
import qualified Data.Char as DC
fugvDigit1 :: [Char] -> [(Char, Int)]
fugvDigit1 ls = aux ls 0
    where
    aux :: [Char] \rightarrow Int \rightarrow [(Char, Int)]aux [1 \ i = 1]aux (k : ve) i
        | DC.isDigit k = (k, i) : aux ve (i+1)| otherwise = aux ve (i+1)fugvDigit2 :: String -> [(Char, Int)]
fugvDigit2 ls = filter aux $ zip ls [0..]
    where
        aux :: (Char, Int) -> Bool
        aux (k, i) = i sDigit k
```

```
fugvAlpha1 :: [Char] -> [(Char, Int)]
fugvAlpha1 [] = []
fugvAlpha1 (k : ve)
    | DC.isAlpha k = (k, DC.ord k) : fugvAlpha1 nVe
    | otherwise = fugvAlpha1 nVe
        where
            nVe = [x \mid x \leftarrow ve, x \neq k]fugvAlpha2 :: [Char] -> [(Char, Int)]
fugvAlpha2 ls = aux $ filter isAlpha ls
    where
        aux [] = []aux (k : ve) = (k, ord k) : aux nVewhere
            nVe = [x \mid x \leftarrow ve, x \neq k]
```

```
> fugvDigit1 "Sapientia 2023 oktober 3 mvh"
[(12,10), (10,11), (12,12), (13,13), (13,12)]
```

```
> fugvAlpha2 "Sapientia 2001 oktober 3 mvh"
[(1S', 83), (1a', 97), (1p', 112), (1i', 105), (1e', 101) \ldots]
```
- a Data.Char importálása másképp történik: az import qualified Data.Char as DC kódsorral lehetőségünk lesz arra, hogy a Data.Char könyvtármodulhoz tartozó függvényekre az általunk választott DC névvel hivatkozhassunk
- a DC.isDigit, DC.isAlpha, DC.ord meghívások a Data.Char könyvtármodulban található függvények kiértékelését végzik
- az isDigit, isAlpha, ord függvény ekesetében az általunk megírt függvények kerülnek kiértékelésre
- a Data.Char könyvtármodul importálása a következőképpen is történhetett volna: import Data.Char as DC, azaz elhagyható qualified, ekkor a saját isDigit, isAlpha, ord függvényeink meghívása a Main.isDigit, stb. sorral oldható meg

# A @ minta (as-pattern)

Egyszerű jelölést tesz lehetővé, ha egy lista egészére, illetve, ha csak egy részére (első elemére, végére) szeretnénk hivatkozni.

#### 8. feladat

Határozzuk meg két rendezett lista összefésült értékét.

```
merge :: (Ord a) \Rightarrow [a] \Rightarrow [a] \Rightarrow [a]merge [] Is = lsmerge ls [] = lsmerge ls1@(k1 : ve1) ls2@(k2 : ve2)| k1 < k2 = k1 : merge ve1 ls2| otherwise = k2 : merge ls1 ve2
> merge [1, 5, 10, 15] [2, 4, 6, 8, 20, 22, 24]
[1,2,4,5,6,8,10,15,20,22,24]
```
A függvényben a harmadik feltétel megadásakor a @ mintát használva elértük, hogy az egyenlőség jobb oldalán egyaránt tudunk hivatkozni a listák egészére, az ls1-re vagy az ls2-re, illetve a listák első elemére, a k1-re vagy k2-re és a listák végére, a ve1-re vagy a ve2-re.

# Összefésülő rendezés

- az összefésülő rendezésben (merge sort) a merge két rendezett lista összefésülését végzi, amelyet korábban adtunk meg
- az eredeti listát két részlistára osztjuk, a bLs fogja tartalmazni a bemeneti lista első felét, a jLs pedig a második felét
- mindkét részlistát rekurzívan, a mergeS függvénnyel rendezzük, majd a merge függvénnyel összefésüljük

```
mergeS :: (Ord a) \Rightarrow [a] \rightarrow [a]mergeS [] = []
mergeS [k] = [k]mergeS ls = merge bLista jLista
    where
    db = div (length ls) 2
    bLista = mergeS (take db ls)
    jLista = mergeS (drop db ls)
> mergeS [3,12,6,7,5,9,10,2,10,1]
[1,2,3,5,6,7,9,10,10,12]
```